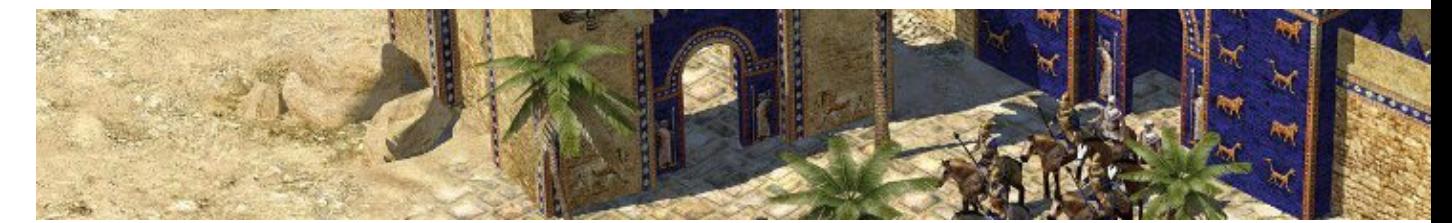

Encore au stade Alpha, 0 A.D. promet d'être l'un des meilleurs jeux de stratégie sur notre plateforme.

- [Présentation](#page-0-0)
- [Vidéo](#page-1-0)
- Installation
- [En bref](#page-1-1)
- [Liens](#page-1-2)
- [Portfolio](#page-1-3)

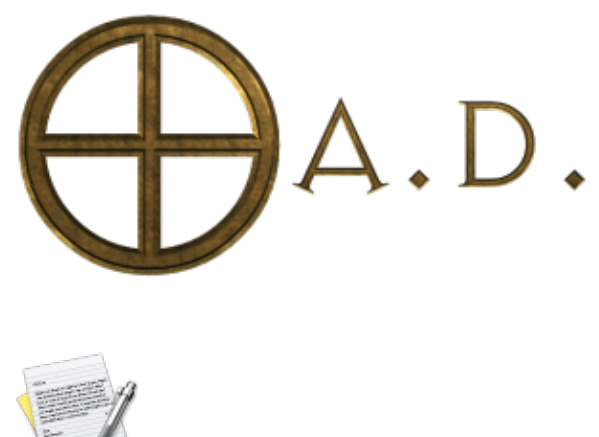

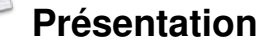

<span id="page-0-0"></span>0 A.D. est un jeu de stratégie en temps réel se déroulant à l'an 0, à l'époque des grandes civilisations. Le jeu est développé par l'équipe d[e Wildfire Games](http://wildfiregames.com/), déjà connu pour leur mod pour « *Age of Empire*, *Rome at War* ». Le développement a débuté début 2001, et suivait un modèle closed source. Suite à une diminution de l'équipe et une baisse de motivation, ils ont décidé en 2009 de libérer complètement leur projet afin de retrouver un nouveau souffle. Le code du jeu a été distribuer sous licence Gnu GPL et l'ensemble des données artistique sous licence Creative Common BY-SA.

0 A.D. se démarque des autres jeux du même domaine avec quelques particularités intéressantes, telque :

- La gestion des saisons, au printemps les fleurs pousseront dans les arbres, l'hiver vous verrez de la neige, ...
- Les personnages du jeu peuvent à la fois travailler (récolter, construire, ...) que combattre. Dans 0 A.D., inutile de tuer vos paysans pour recruter plus de guerriers.
- Chaque camp est unique, les bâtiments, unités, capacités sont propres à chaque civilisation.
- Gestion basique de l'économie, vous pourrez échanger ou vendre des ressources à vos alliés.
- La gestion des parties en réseau est en partie implémentée, les parties se dérouleront en paire à paire, pas de serveur central.
- Un éditeur de cartes est fourni, et le jeu est pensé pour être extrémenent modifiable (moddable).

Ã? l'heure actuelle, 0 A.D. est loin d'être terminé ou même jouable, il reste un grand nombre de fonctionnalités à apporter, mais le développement avance vite.

## <span id="page-1-0"></span>**Vidéo**

[Vidéo](http://www.jeuxlinux.fr:80/ftp/video_ogv/0AD_Cerberus.ogv)

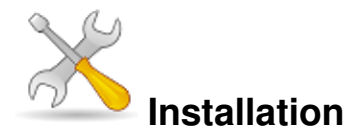

Un problème à l'installation ou à l'utilisation de ce logiciel ? [Consultez notre Faq !](http://www.jeuxlinux.fr/a58-FAQ_:_probleme_a_linstallation_ou_au_lancement_dun_jeu.html)

Etant donné que 0A.D. est en plein développement, il y a peu de chance de le trouver packagé pour votre distribution, alors les paquets seront déjà obsolète.

La meilleure méthode si vous souhaitez tester le jeu est de récupérer les sources et de les compiler. Toutes les instructions sont détaillées sur [une page spécifique du wiki officiel.](http://trac.wildfiregames.com/wiki/LatestReleaseLinux)

0 A.D. est actuellement au stade Alpha, ce qui signifie que le jeu n'est pas encore jouable. Vous pouvez l'installer à des fins de tests ou par curiosité.

<span id="page-1-1"></span>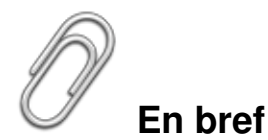

- Développeur : [wildfiregames](http://wildfiregames.com/)
- Genre : Stratégie en temps réel
- Multijoueur : sur Internet et en local
- Licence : GPL pour le code, CC-BY-SA pour les données artistiques
- Configuration :

Processeur 1 GHz RAM 512 Mo Espace disque 410 Mo Carte graphique GeForce 3 Accélération 3D Oui

## <span id="page-1-2"></span>**Liens**

- Site officiel (En)
- [Entretien avec l'équipe de Wildfire Games](http://www.jeuxlinux.fr:80/a304-Entretien_avec_Aviv_de_lequipe_de_Wildfire_Games.html)
- <span id="page-1-3"></span> $\triangleright$  [Informations sur la version open-source \(fr\)](http://os.wildfiregames.com/index.fr.html)

## **Portfolio**

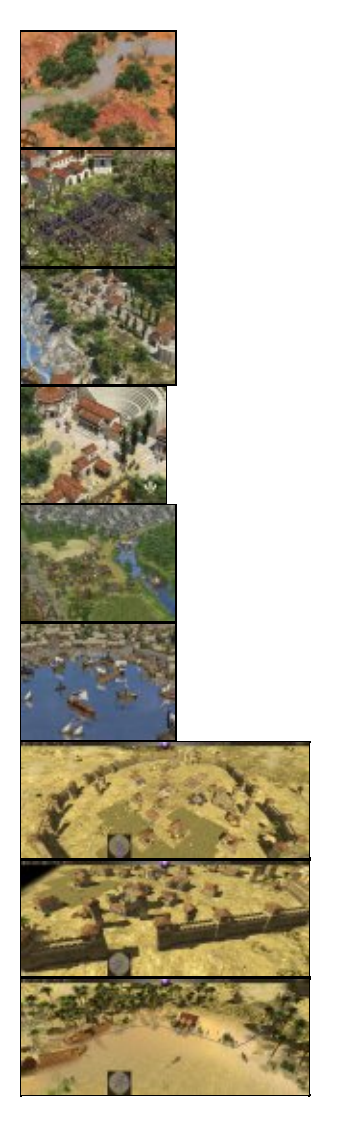

Article sous [GNU Free Documentation licence](http://www.gnu.org/licenses/fdl.html) - Jeuvinux.net